**Project Name:**

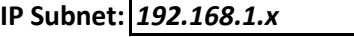

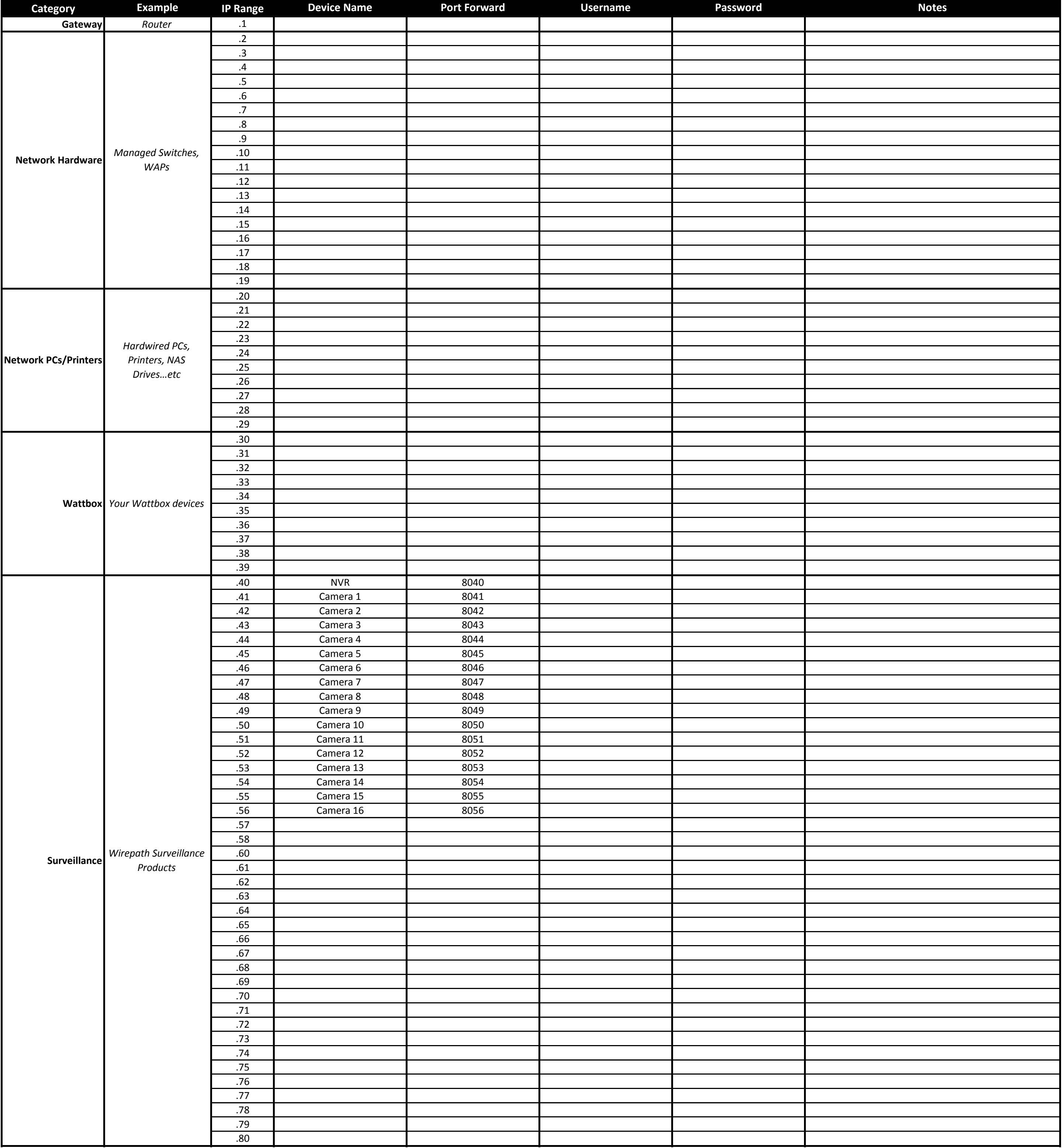

## **IP Network Map Worksheet**

**Project Name: IP Subnet:** *192.168.1.x*

## **IP Network Map Worksheet**

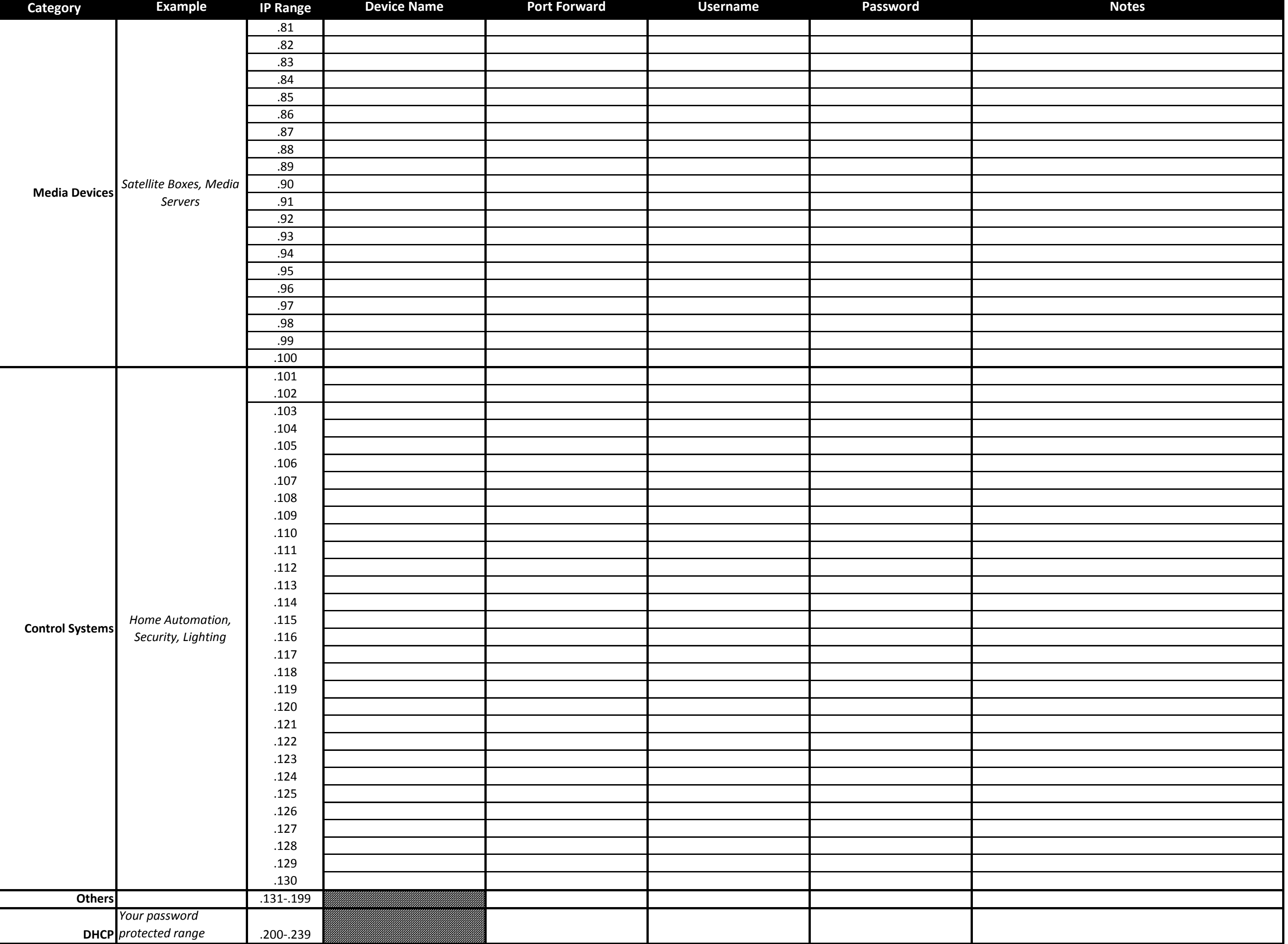

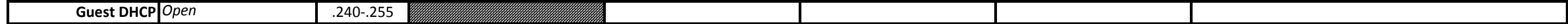